# xo group/

# How to purchase using our Media Storefront

|                                                                                                    | xogroupinc.com                                                                                                    |                                                             | Download Media Toolkit            |
|----------------------------------------------------------------------------------------------------|----------------------------------------------------------------------------------------------------|-------------------------------------------------------------|-----------------------------------|
| xo group/                                                                                                    | XO Group Inc. is the premier media compr<br>millennial women with trusted information<br>guide them through the most transformat<br>brands include The Knot, The Nest, The B<br>WeddingChannel. | and products they need to<br>ive events of their lives. Our |                                   |
|                                                                                                    |                                                                                                    | th & Frequency ⊚<br>4M/11.4                                 | Ad Products $\textcircled{0}$     |
|                                                                                                    |                                                                                                    |                                                             | Data Source comScore              |
| C 18<br>18 - 24<br>25 - 34<br>45 - 54<br>45 - 54<br>65 - 64<br>65 - 64<br>0M 2M 4M 6N                                                                                                    | 15k - 24k<br>25k - 35k<br>00 60k - 74k<br>100k +<br>004 2.5M 5M                                                                                                    | 7.5M                                                        | 3% 67%<br>Self Reported: comScore |
| Preview                                                                                                    | Ad Product (1)                                                                                                    |                                                             | Price ③                           |
| ARE YARE                                                                                                    | All brands 160x600<br>160 x 600                                                                                                    |                                                             | \$6.00<br>CPM + E                 |
| American State State Sta | All brands 300x250<br>300 x 250                                                                                                    |                                                             | \$6.00<br>CPM + 第                 |
|                                                                                                    | All brands 320x50                                                                                                    |                                                             | \$6.00                            |

# 1. Choose ad products

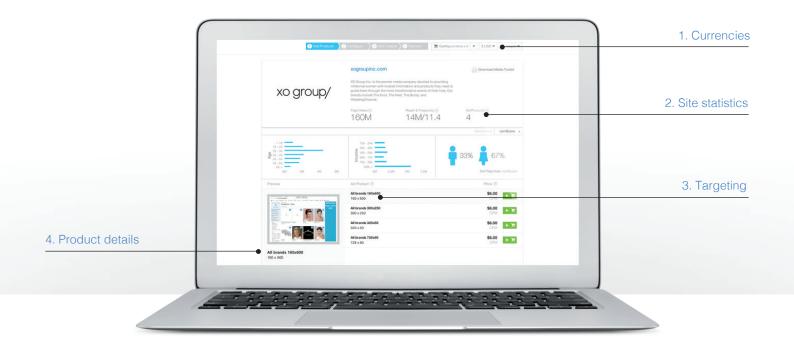

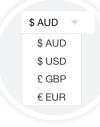

#### 1. Currencies

Select your home currency and the ad prices will update.

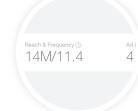

### 2. Site statistics

Monthly unique visitors and page views, age, gender & income.

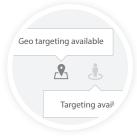

#### 3. Targeting

Ad products may have geo or keyword targeting.

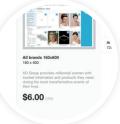

#### 4. Product details

Mouse over ad products to view details such as ad size and page placement.

# 2. Configure your campaign

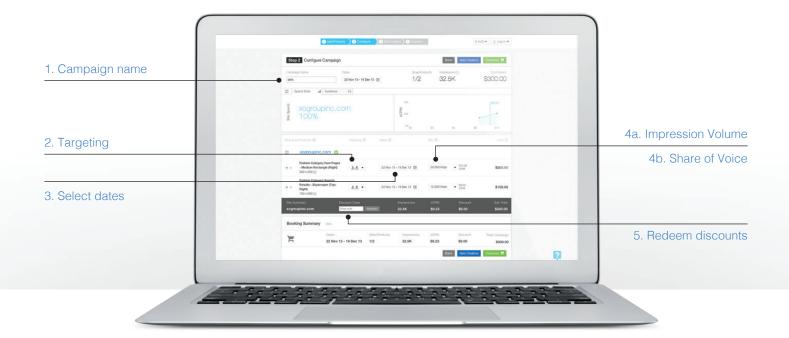

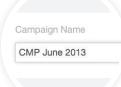

### 1. Campaign name

Use product names, seasons or other details around your promotion. e.g Kids Bike Spring Sale.

3. Select dates

for each ad product.

Choose start and end dates

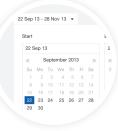

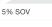

- 5% Share of Voice
- 10% Share of Voice
  20% Share of Voice
- 25% Share of Voice
- 50% Share of Voir
- ন 100% Share

## 4b. Share of Voice (Sponsorships)

For ad products sold by sponsorship, input your desired share of voice (SOV).

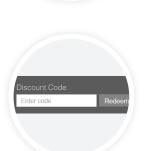

1.8 -

\$11.48

Targeting

Accessories (\$8) 🛛 🕄

Geography (Optional)

x 714,285

### 2. Targeting

If available, configure your targeting by geo or section.

### 4a. Impression Volume (CPM)

For ad products sold by CPM, input the number of impressions you want to buy.

5. Redeem discounts

redeem it before you checkout.

If you have a discount code,

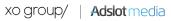

# 3. Upload creative

You can skip this step and add creative later.

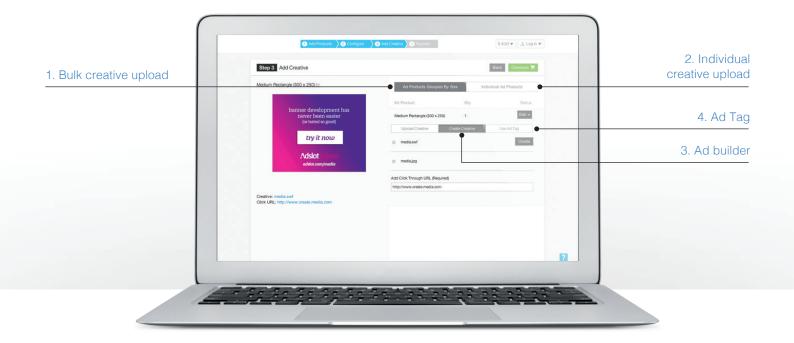

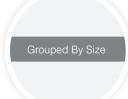

#### 1. Bulk creative upload

If you have existing creative, this option allows you to update all ad products of the same size with a single upload.

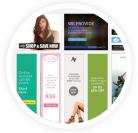

#### 3. Ad builder

Use the free ad builder to edit and create your own banner from one of the hundreds of templates.

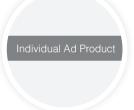

Copy and Paste your

ad tag here

# 2. Individual creative upload Add creative to each

Add creative to each line item individually.

### 4. Ad Tag

If you use a 3rd party adserver, simply add your code snippet.

# 4. Checkout

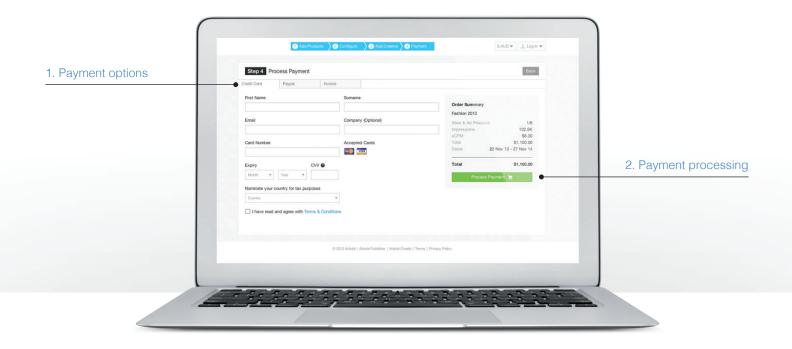

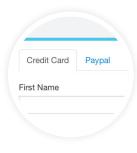

**1. Payment options** Pay by credit card or Paypal.

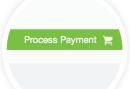

### 2. Payment processing

Payment is processed once your campaign has been approved.

# 5. Create an account

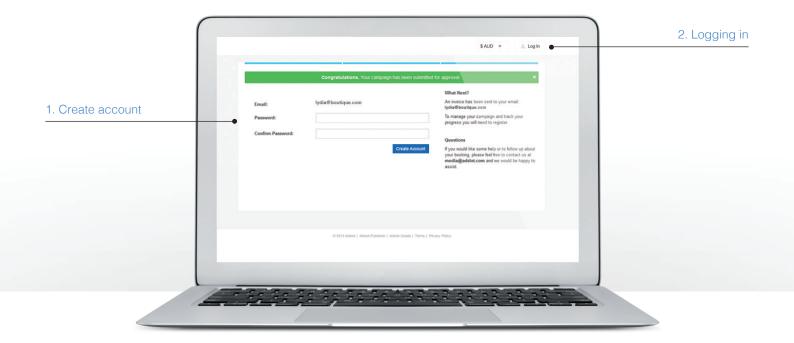

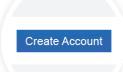

#### 1. Create account

Create an account so you can log in and check on your campaign's progress with online reporting.

| Log In   |  |
|----------|--|
| Email    |  |
| Password |  |
|          |  |

### 2. Logging in

Once your campaign has been approved, you can login to view its progress in your Media Dashboard.

Create your campaign now https://media.adslot.com/sites/3647